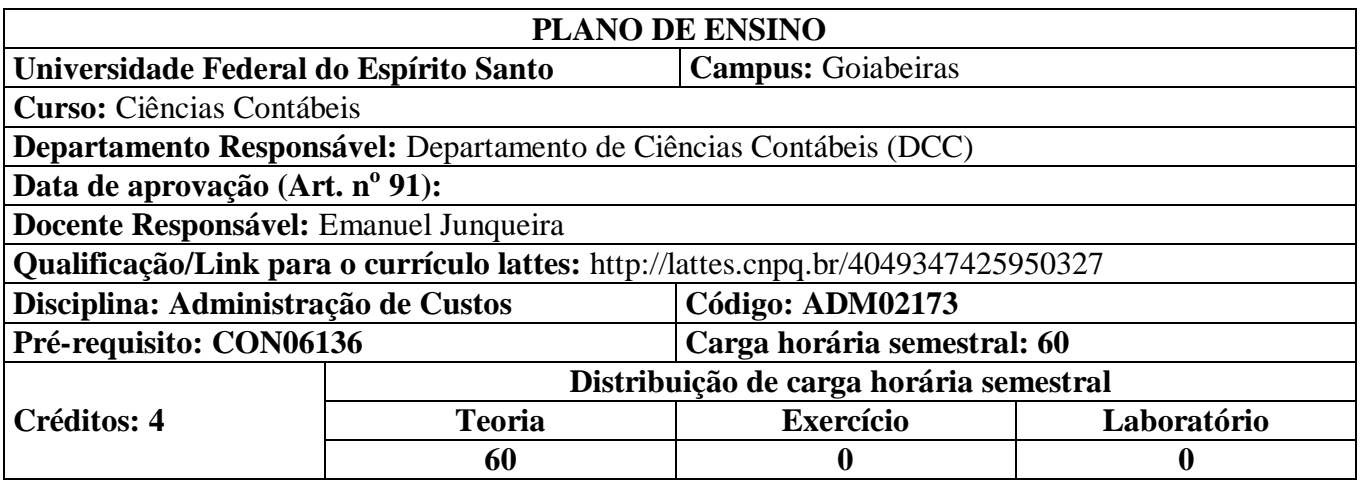

# **1. Ementa**

A contribuição de custo para a administração. Custos: conceito, classificação, elementos do processo de custeio, o custeio por processo e o custeio por tarefa. O controle orçamentário utilizando custos padrão. Análise de custos e lucros na tomada de decisão. O custeio direto x custeio por absorção. O processo de custeio como fator de integração organizacional.

# **2. Objetivos Específicos**

- Compreender as diferentes nomenclaturas de custos;
- Compreender o relacionamento entre os diferentes processos produtivos e o custeamento de produtos e serviços;
- Utilizar os diferentes métodos de custeio;
- Utilizar o custeio padrão para elaboração e acompanhamento do orçamento empresarial;
- Utilizar a informação de custos no auxílio à tomada de decisões gerenciais.

### **3. Conteúdo Programático**

### *1.Introdução à contabilidade de custos*

Da contabilidade financeira à de custos

Da contabilidade de custos à contabilidade gerencial

A moderna contabilidade de custos em empresas não industriais.

### *2.Terminologia em custos*

Gasto; Desembolso; Investimento; Custo; Despesa; Perda; Receita; Desperdiço.

# *3.Nomenclaturas e classificações de custos quanto ao produto e ao nível de produção*

Classificação dos custos: diretos e indiretos; fixos e variáveis; primários e de transformação.

### *4.Características do modelo contábil aplicadas a custos*

3.1 Postulado da competência e da confrontação entre despesas e receitas; Custo histórico como base de valor; Comparabilidade; Conservadorismo; e Relevância.

3.2 Custeio por absorção x custeio variável

3.3 Separação entre custos e despesas.

3.4Custo de produção do período, da produção acabada e dos produtos vendidos

#### *5.Esquema básico da contabilidade de custos*

- 5.1 Separação entre custos e despesas
- 5.2 Apropriação dos custos diretos
- 5.3 Apropriação dos custos indiretos

## *6. Departamentalização*

Por que departamentalizar, o que é e como se classifica Departamento e centro de custos Custos dos departamentos de serviços Custos dos departamentos de produção Contabilização dos custos indiretos de produção.

## *7. Critério de rateio dos custos indiretos*

Análise dos critérios de rateio - custos comuns Rateio dos custos dos departamentos Influência dos custos fixos e dos custos variáveis Importância da consistência nos critérios.

### *8.Aplicação de custos indiretos de produção*

 Previsão da taxa de aplicação dos custos indiretos de produção (CIP) Variação entre CIPs aplicados e reais Uso dos CIPs aplicados durante o exercício.

### *9.Materiais diretos*

O que integra os materiais diretos e seus critérios de avaliação Perdas de materiais Tratamento contábil dos subprodutos e sucatas Impostos na aquisição de materiais.

### *10. Mão de obra direta e indireta*

Separação entre mão de obra direta e indireta O que integra o custo da mão de obra direta.

*11. Sistema de acumulação de custos: produção por ordem e produção contínua* Distinção entre produção por ordem e produção contínua Diferenças no tratamento contábil.

### *12. Custo fixo, lucro e margem de contribuição*

### *13. Relação custo-volume-lucro*

# *14. Decisões especiais em custos*

- 14.1 Comprar x fabricar
- 14.2 Pedido especial
- 14.3 Eliminação de produto
- 14.4 Margem de contribuição e limitação da capacidade de produção

### **4. Metodologia**

Aulas expositivas dialogadas; Exercícios e casos práticos dirigidos para soluções individuais e em grupos; Estudos dirigidos e aprofundamento de leitura.

### **5. Critérios/ Processo de Avaliação de Aprendizagem**

A avaliação consistirá em 2 provas (P1 e P2) presenciais e escritas, individuais e sem consulta valendo de 0 a 10 pontos cada.

Para aprovação sem prova final o aluno deverá ter **média parcial de no mínimo 7** entre as notas: Média (M) = (P1+ P2)/2. Para aprovação final o aluno deverá atingir como **média final (MF) a nota mínima 5:** $MF = (Prova Final + M)/2$ 

Os alunos deverão observar as normas da Universidade referentes à frequência e faltas às aulas. Àqueles que não comparecerem nos dias previstos para as provas, salvo nos casos previstos em lei, terão nota ZERO.

## **6. Bibliografia Básica**

- 1 MARTINS, Eliseu. **Contabilidade de custos**. 10. ed. São Paulo: Atlas, 2010.
- 2 BRUNI, Adriano Leal; FAMÁ, Rubens. **Gestão de custo e formação de preços**: com aplicações na calculadora HP 12C e Excel. 6. ed. 2012.
- 3 MARTINS, Eliseu; ROCHA, Welington. **Contabilidade de custos:** livro de exercícios. 11. ed. São Paulo: Atlas, 2015.

## **7. Bibliografia Complementar**

- 1 GARRISON, Ray H.; NOREEN, Eric W. **Contabilidade Gerencial**. 9. ed. Rio de Janeiro: LTC, 2001.
- 2 HORNGREN, Charles T. **Introdução à contabilidade gerencial**. 5. ed. Rio de Janeiro: Prentice-Hall, 1985.
- 3 HORNGREN, Charles T.; FOSTER, George; DATAR, Srikant M. **Contabilidade de custos**. 11. ed. São Paulo: Prentice Hall, 2004.
- 4 LEONE, George S. G. **Curso de contabilidade de custos**: contém critério do custeio ABC. 2. ed. São Paulo: Atlas, 2000.
- 5 MAHER, Michael. **Contabilidade de custos**: criando valor para a administração. São Paulo: Atlas, 2001.
- 6 HOME PAGE ou SITE INSTITUCIONAL com assuntos da área de custos disponíveis em: [https://anaiscbc.emnuvens.com.br/anais/index.](https://anaiscbc.emnuvens.com.br/anais/index) Acesso em: 29 mar. 2017. Anais do CONGRESSO BRASILEIRO DE CUSTOS.

[http://www.spell.org.br/.](http://www.spell.org.br/) Acesso em: 29 mar. 2017. Spell – *ScientificPeriodicalsElectronic Library*.(Iniciado em 2012, o Spell concentra, inicialmente, a produção científica das áreas de Administração, Contabilidade e Turismo, publicadas a partir de 2008).

[http://www.periodicos.capes.gov.br/.](http://www.periodicos.capes.gov.br/) Acesso em: 29 mar. 2017. Buscar os periódicos com assuntos da área de custos.

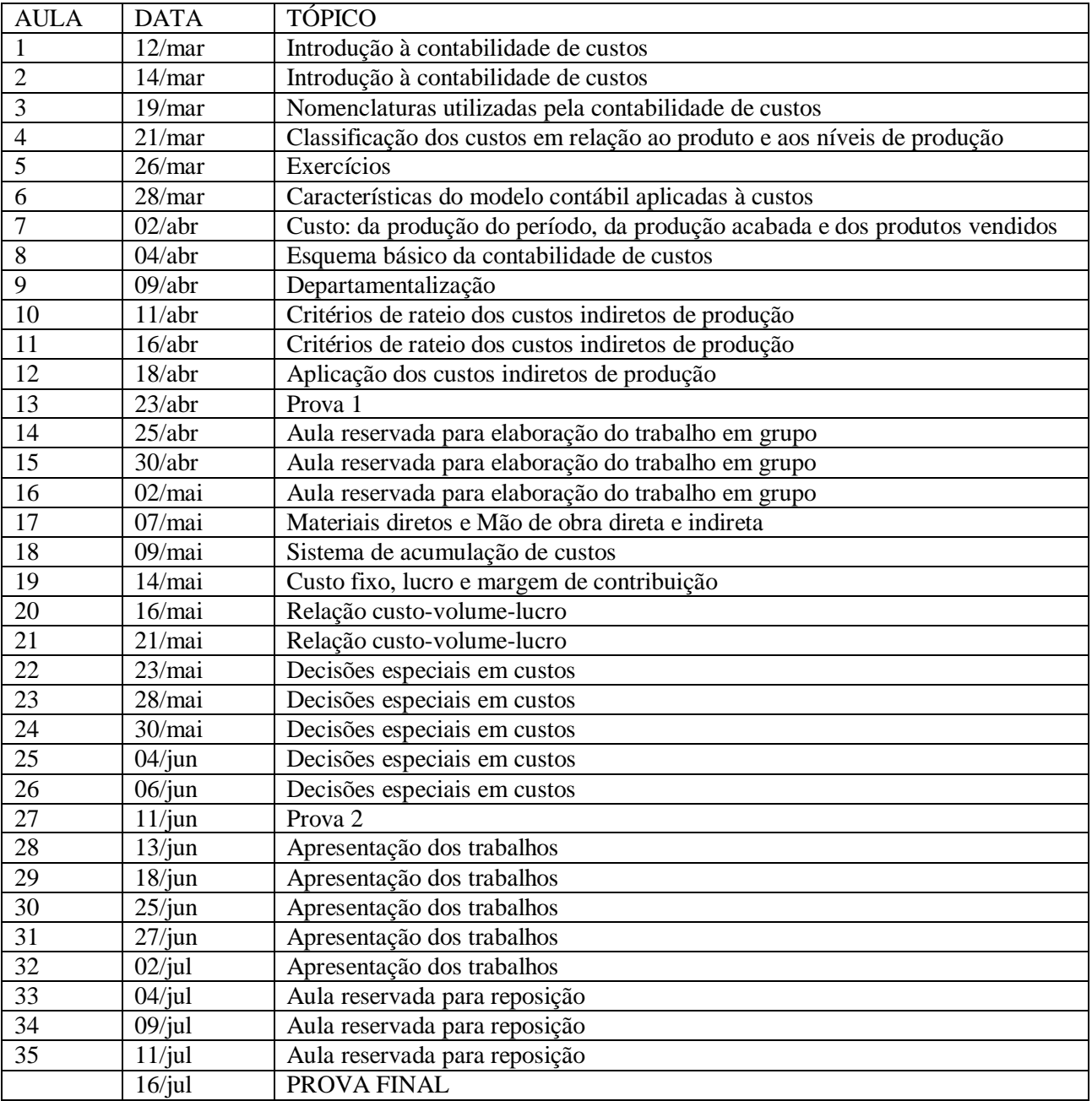